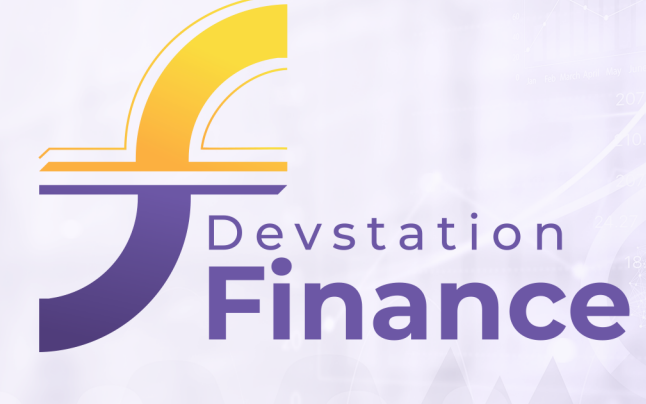

**1**

**2**

**4**

**6**

## **Fonctionnalités**

La prise en charge du budget annuel conformément à la nouvelle morasse budgétaire

Passation des engagements par code CGNC selon la ligne dans le paragraphe de l'article contrôlée selon le budget annuel.

Production et archivage automatique de l'Ordre d'Imputation à l'exécution de l'engagement établi. **3**

Production et archivage automatique de l'Ordre de Paiement pour établir le dossier de règlement du bénéficiaire.

Impression des états et situations budgétaires (Tableaux détaillés par Budget, Article, Paragraphe et Ligne, Tableaux **5** des Situations des Engagements, Restes à payer, Instances, Paiements et Disponibles de l'exercice…).

Module de génération automatique, d'impression et d'archivage des Ordres d'imputation Paiement.

Traitement des restes à payer sur les exercices précédents. **7**

Consultation et impression des situations budgétaires. **8**

Comptabilité générale intégrée: Intégration automatique des écritures comptables à partir des Ordres d'Imputation et des **9**Ordres de Paiement archivés vers NTCompta Devstation.

+212 (0) 5 37 400 500

Contact@devstation.ma